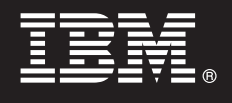

# **Version 8.4**

# **Quick Start Guide**

This quide is intended to get you started with a basic installation of IBM Self-Service Module for OmniFind *Discovery Edition.*

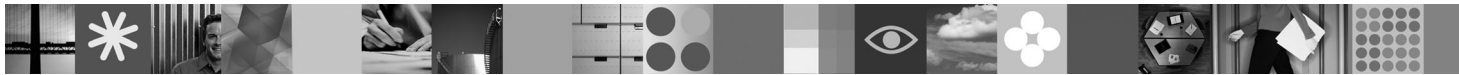

# **Product Overview**

IBM® Self-Service Module for OmniFind™ Discovery Edition enables you to enhance self-service portals by allowing customers, partners, and employees to easily locate enterprise-wide information that is personalized for their specific needs.

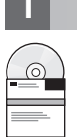

#### **1 Step 1: Access your software**

If you download your product from Passport Advantage®, follow the directions in the download document: http://www.ibm.com/support/docview.wss?rs=3035&uid=swg24013880

This product offering includes:

• IBM Self-Service Module for OmniFind Discovery Edition, Version 8.4

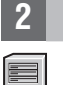

#### **2 Step 2: Evaluate your hardware and system configuration**

For information about system requirements, see the requirements for IBM OmniFind Discovery Edition:

http://publib.boulder.ibm.com/infocenter/discover/v8r4/topic/com.ibm.discovery.ds.install.doc/g\_IG\_sys\_req.htm

# **3 Step 3: Review the base architecture and the installation steps**

Self-Service

 $\odot$ 

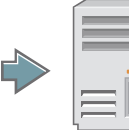

Module **Omnition** OmniFind Discovery Edition

# **4 Step 4: Access your documentation**

**?** For complete documentation, see the IBM OmniFind Discovery Edition information center:

http://publib.boulder.ibm.com/infocenter/discover/v8r4/topic/com.ibm.discovery.ds.nav.doc/cdsnav\_welcome.html

#### **5 Step 5: Install Self-Service Module**

To begin the installation process, place your CD into the CD-ROM drive or download the electronic distribution.

Run the appropriate installation file for your environment:

- setup win32.exe (for Windows $^{\circledR}$ )
- setup sunos.bin (for Solaris)
- setup\_linux.bin (for Linux<sup>®</sup>)
- setupaix.bin (for  $AIX^{\circledR}$ )

For complete installation instructions, see the *Self-Service Module for OmniFind Discovery Edition User's Guide*:

http://publib.boulder.ibm.com/infocenter/discover/v8r4/topic/com.ibm.discovery.ds.selfservice.doc/ t\_SS\_Installing\_Self\_Service.htm

#### **More Information**

**?** For additional technical resources, see the following Web sites:

- v **Self-Service Module product information:** http://www.ibm.com/software/data/enterprise-search/omnifind-discovery/ selfservice.html
- v **IBM OmniFind Discovery Edition product information:** http://www.ibm.com/software/data/enterprise-search/ omnifind-discovery/
- v **Technical support:** http://www.ibm.com/software/data/enterprise-search/omnifind-discovery/support.html

IBM OmniFind Discovery Edition Licensed Materials - Property of IBM. (C) Copyright IBM Corp. 2000, 2006. All Rights Reserved. U.S. Government Users Restricted Rights - Use, duplication or disclosure restricted by GSA ADP S

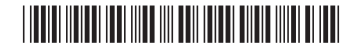